## C++ CODE DESIGN INTRO TO ABSTRACT DATA TYPES

Problem Solving with Computers-II

https://ucsb-cs24-sp17.github.io/

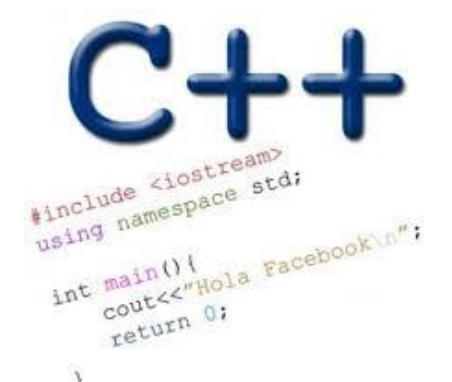

Read the syllabus. Know what's required. Know how to get help.

#### CLICKERS OUT – FREQUENCY AB

#### Intro to specification and design

 Chapter 1 introduces the software development cycle Key concepts: Specification, design, implementation ( What is your understanding of what each of these are – discuss)

#### Example

• You are the head of a programming team and you want one of your programmers to write a function for part of a project.

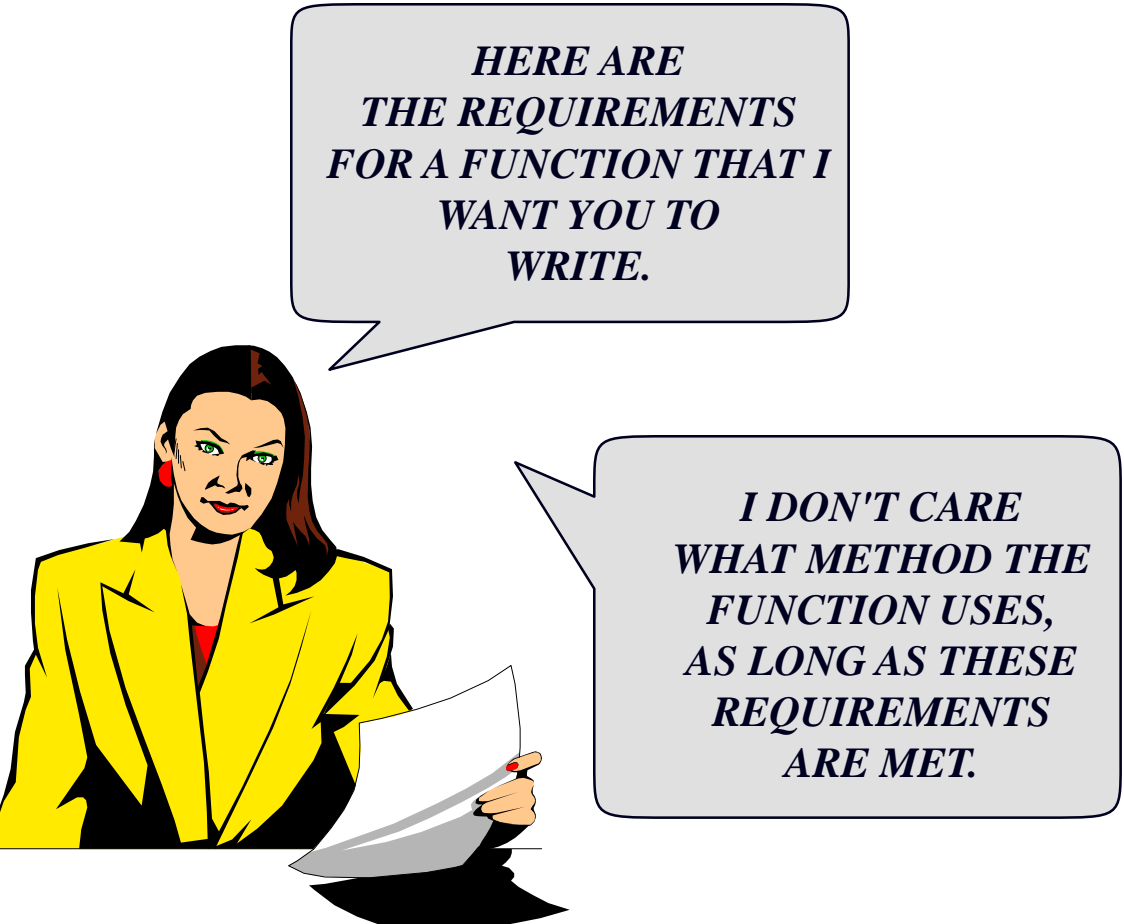

#### Procedural abstraction

Frequently a programmer must communicate precisely **what** a function accomplishes, without any indication of **how** the function does its work.

#### Specifying function behavior

Specifying behaviour of a function with information hiding?

- The **precondition** statement indicates what must be true before the function is called.
- The **postcondition** statement indicates what will be true when the function finishes its work.

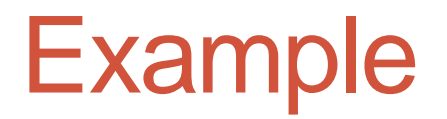

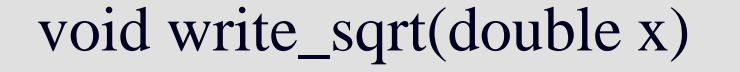

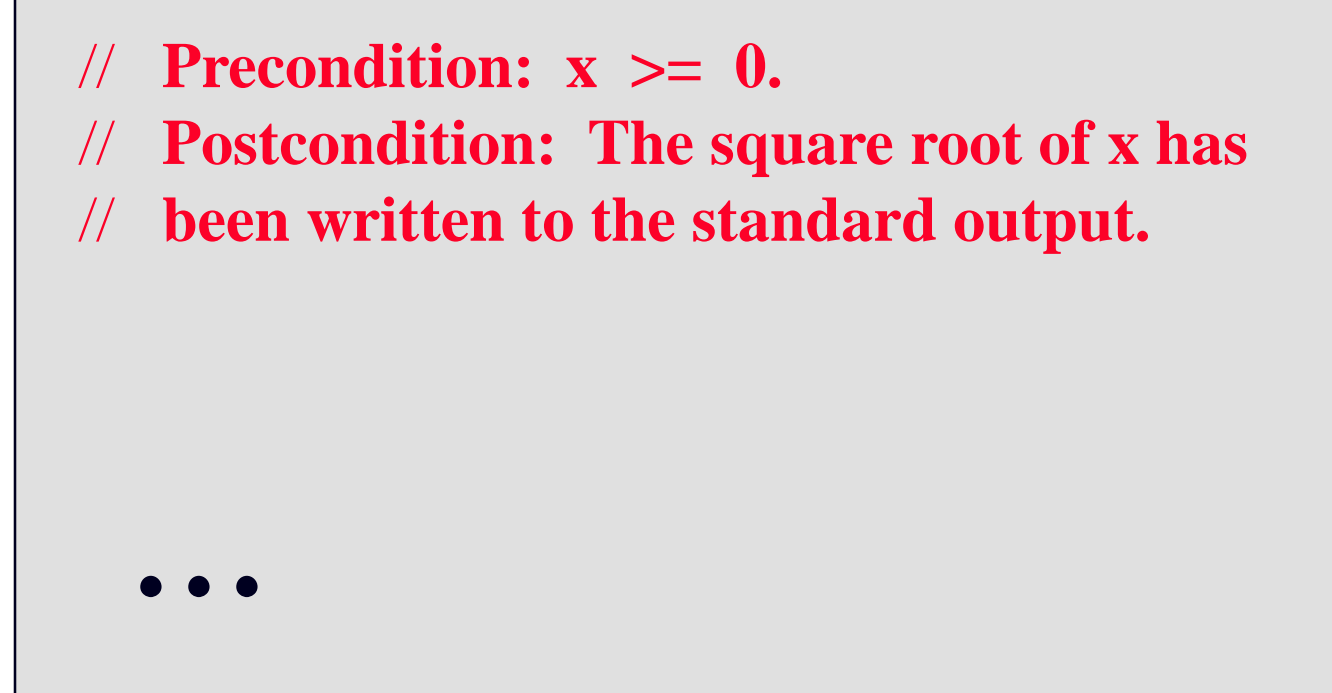

#### Example

}

void write\_sqrt( double x)

**// Precondition: x >= 0. // Postcondition: The square root of x has**

**// been written to the standard output.**

... • The precondition and postcondition appear as comments in your program.

#### Example

—<br>丁

void write\_sqrt( double x)

**// Precondition: x >= 0. // Postcondition: The square root of x has // been written to the standard output.**

• In this example, the precondition requires that

**x >= 0**

equir<br>ما tru be true whenever the function is called.

Example

**write\_sqrt( -10 ); write\_sqrt( 0 ); write\_sqrt( 5.6 );** Which of these function calls does not meet the precondition ?

#### Example

—<br>丁

void write\_sqrt( double x)

**// Precondition: x >= 0.**

**// Postcondition: The square root of x has**

**// been written to the standard output.**

icate:<br>s acc<br><mark>en th</mark> • The postcondition always indicates what work the function has accomplished. In this case, when the function returns the square root of **x** has been written.

bool is\_vowel( char letter )

- **// Precondition: letter is an uppercase or**
- **// lowercase letter (in the range 'A' ... 'Z' or 'a' ... 'z') .**

**// Postcondition: The value returned by the**

- **// function is true if Letter is a vowel;**
- **// otherwise the value returned by the function is**

**// false.** 

#### What values will be returned by these function calls ?

**is\_vowel( 'A' );** true<br>D'Docs not meet precondition **is\_vowel(' Z' ); is\_vowel( '?' );**

#### What values will be returned by these function calls ?

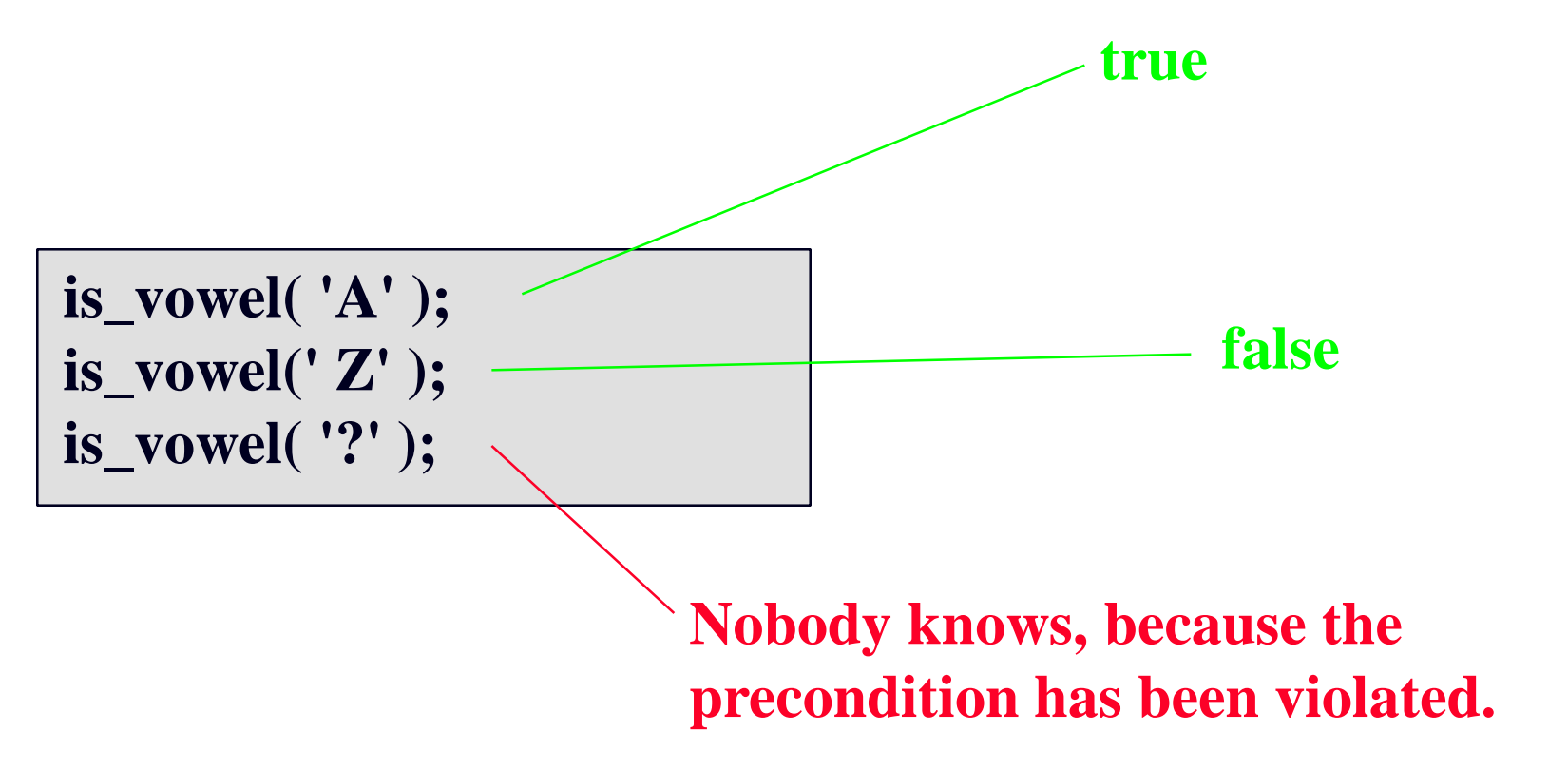

#### What values will be returned by these function calls ?

**is\_vowel( 'A' ); is\_vowel(' Z' ); is\_vowel( '?' );**

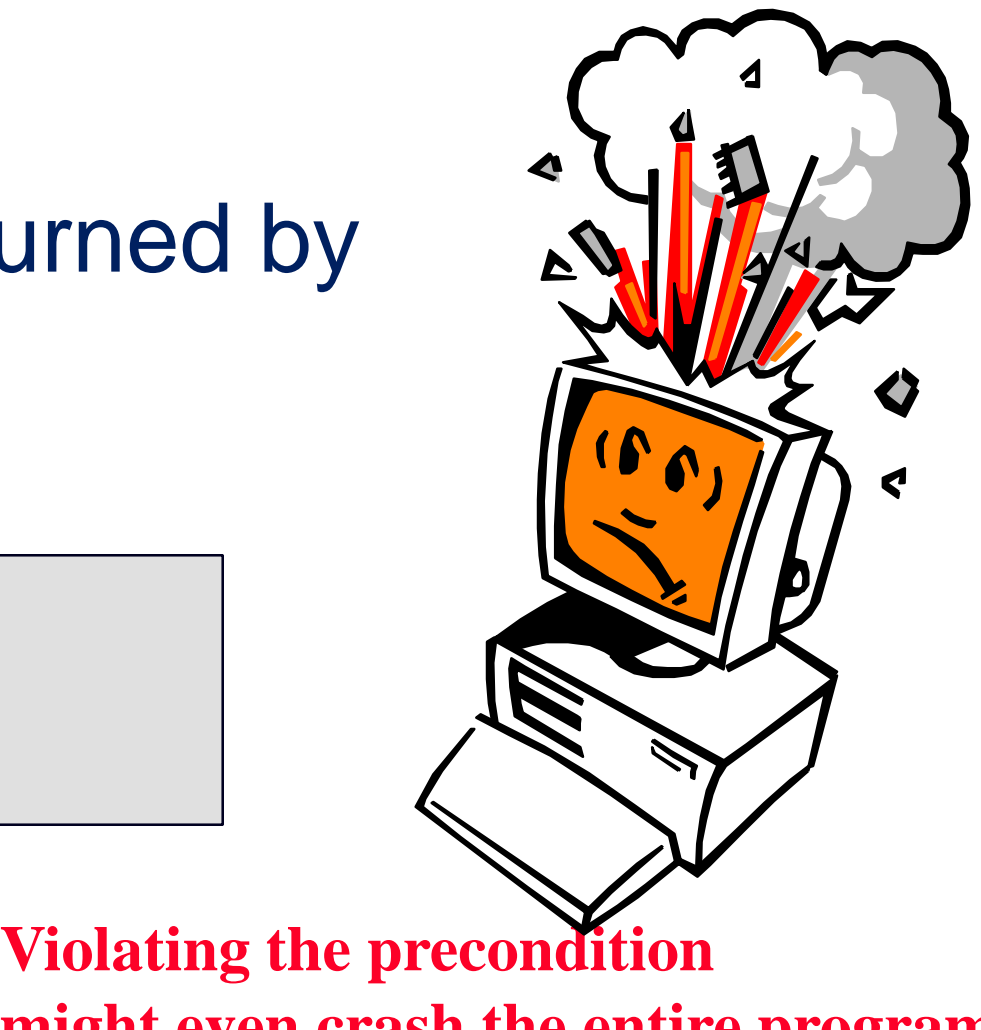

**might even crash the entire program.**

#### A Quiz

Suppose that you call a function, and you neglect to make sure that the precondition is valid. Who is responsible if this inadvertently causes a 40-day flood or other disaster?

You B. The programmer who wrote that torrential function C. Noah

#### Always make sure the precondition is valid . . .

• The programmer who calls the function is responsible for **ensuring that the precondition is valid** when the function is called.

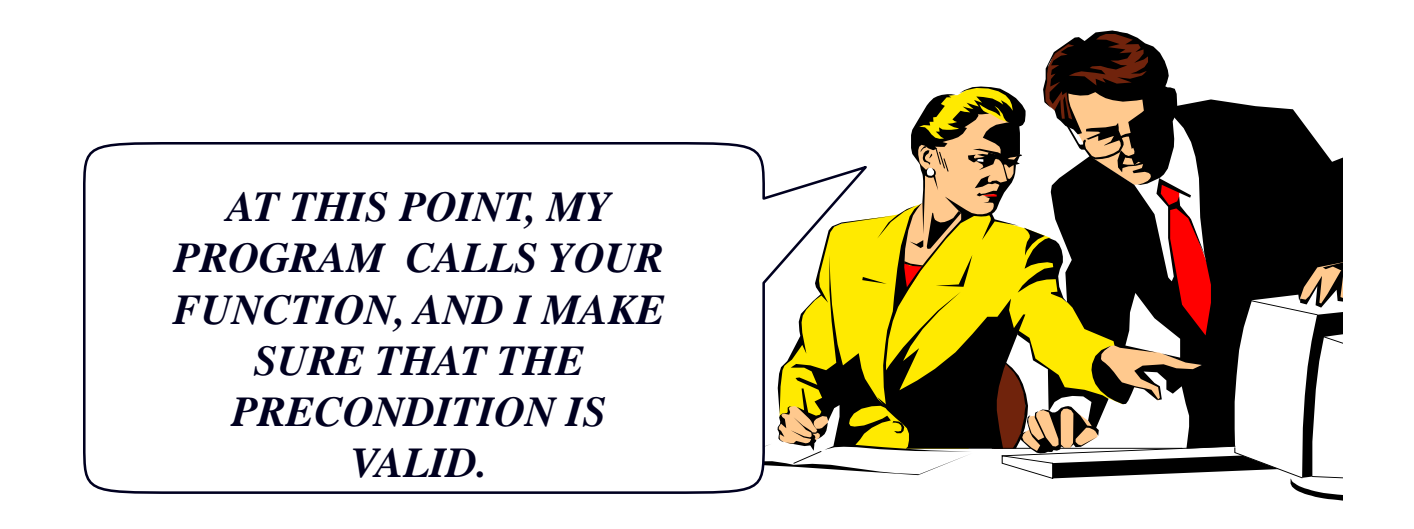

. . . so the postcondition becomes true at the function's end.

• The programmer who writes the function counts on the precondition being valid, and **ensures that the postcondition becomes true**  at the function's end.

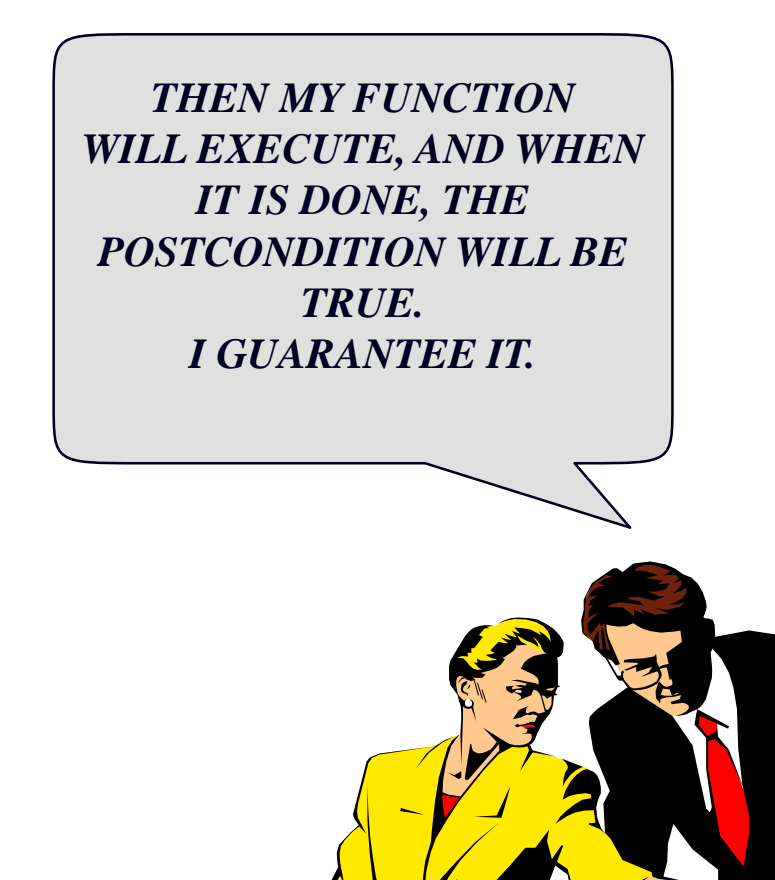

#### On the other hand, careful programmers also follow these rules:

• Detect when a precondition has been violated. • Print an error message and halt the program... ...rather than causing a disaster.

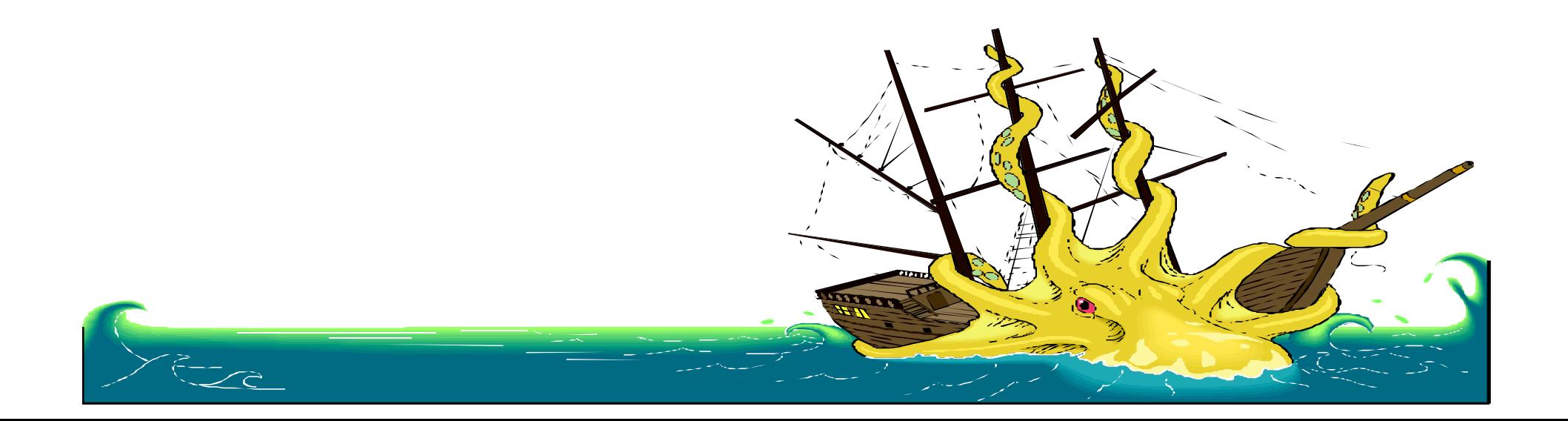

# Which of the following statements would you use to

detect if a precondition has been violated?<br>
void write\_sqrt( double x)<br>
// Precondition: x >= 0.<br>
// Postcondition: The square root of x has<br>
// been written to the st void write\_sqrt( double x) // Precondition:  $x \ge 0$ . // Postcondition: The square root of x has been written to the standard output. { Also groud but //Program implementation } A. if(x<0) return;  $B$ . assert $(x == 0)$ ;  $\overline{C}$ . if(x<0) cerr<<"Input "<<x<< " is less than 0"; D. Option B or C E. Any of the above would work

#### Example

void write\_sqrt( double x)

// Precondition:  $x \ge 0$ .

// Postcondition: The square root of x has

// been written to the standard output.

 $\text{assert}(x) = 0$ ;

...

{

The assert function (described in Section 1.1) is useful for detecting violations of a precondition.

## Intro to Object Oriented Programming

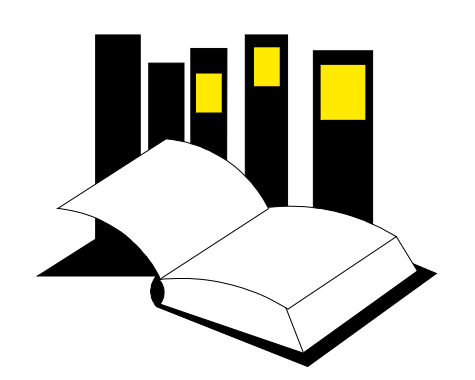

**Data Structures and Other Objects Using C++**

 Chapter 2 introduces Object Oriented Programming.

 OOP is an approach to programming which supports the creation of new data types and operations to manipulate those types.

#### What is this Object?

- There is no real answer to the question, but we'll call it a "thinking cap".
- The plan is to describe a thinking cap by telling you what actions can be done to it.

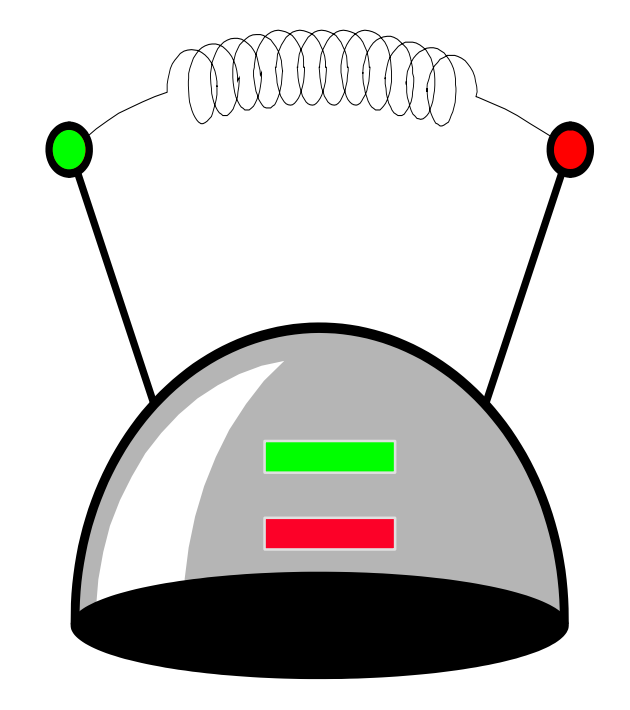

#### Description of the thinking cap

- You may put a piece of paper in each of the two slots (green and red), with a sentence written on each.
- You may push the green button and the thinking cap will speak the sentence from the green slot's paper.
- And same for the red button.

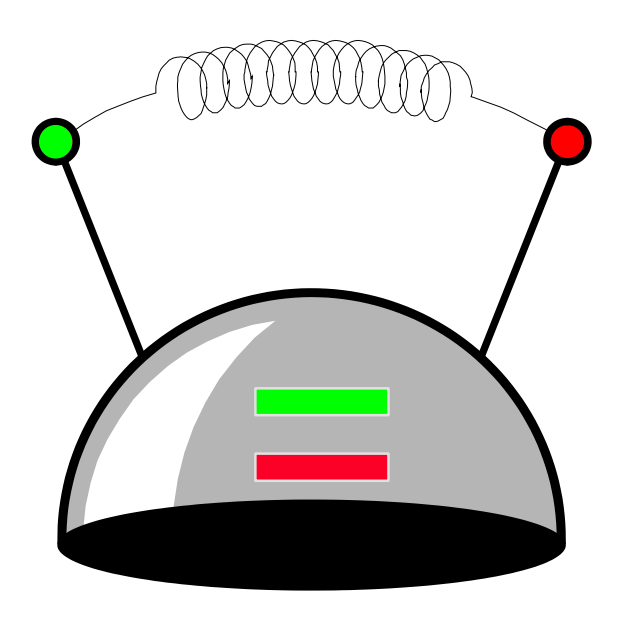

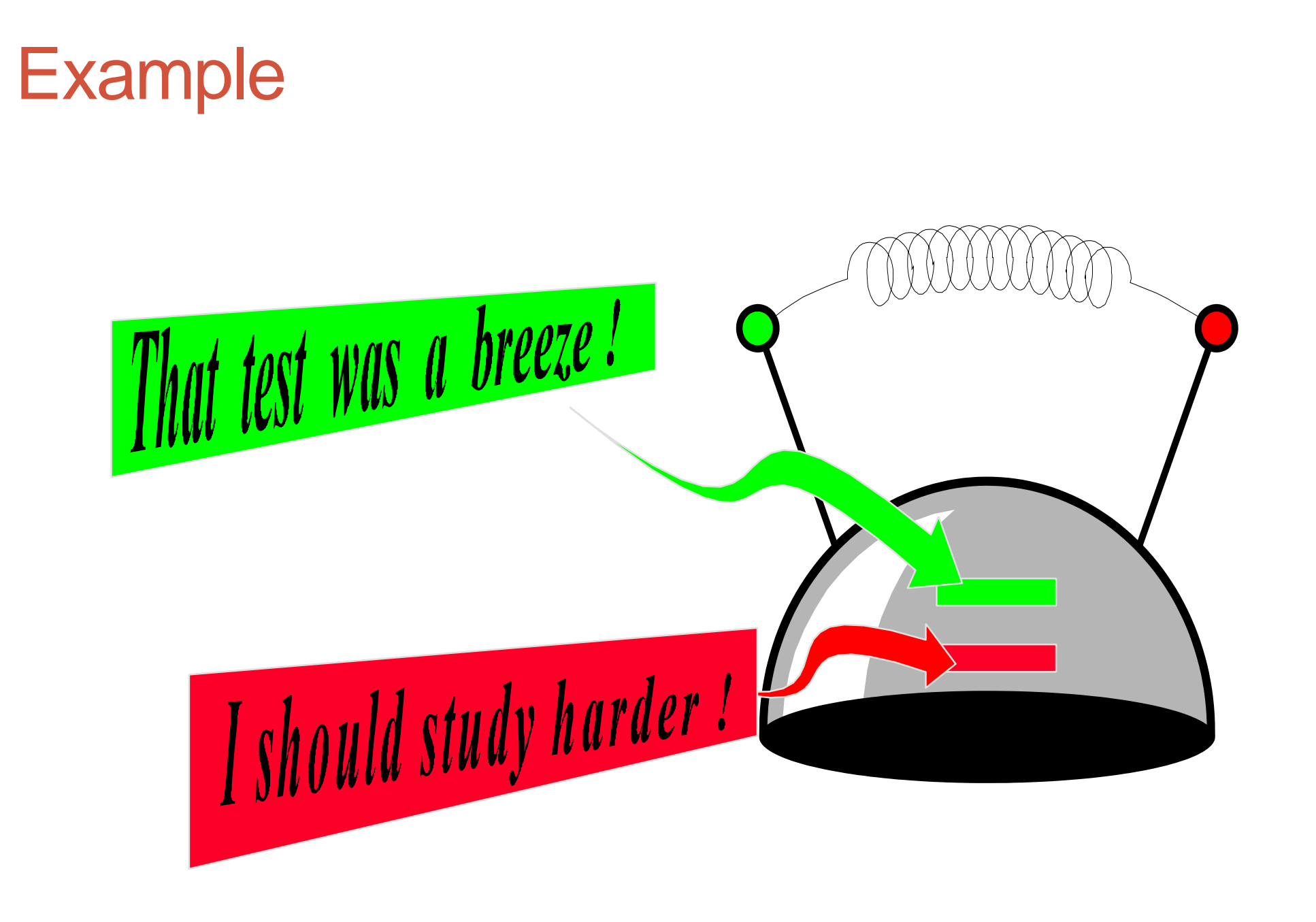

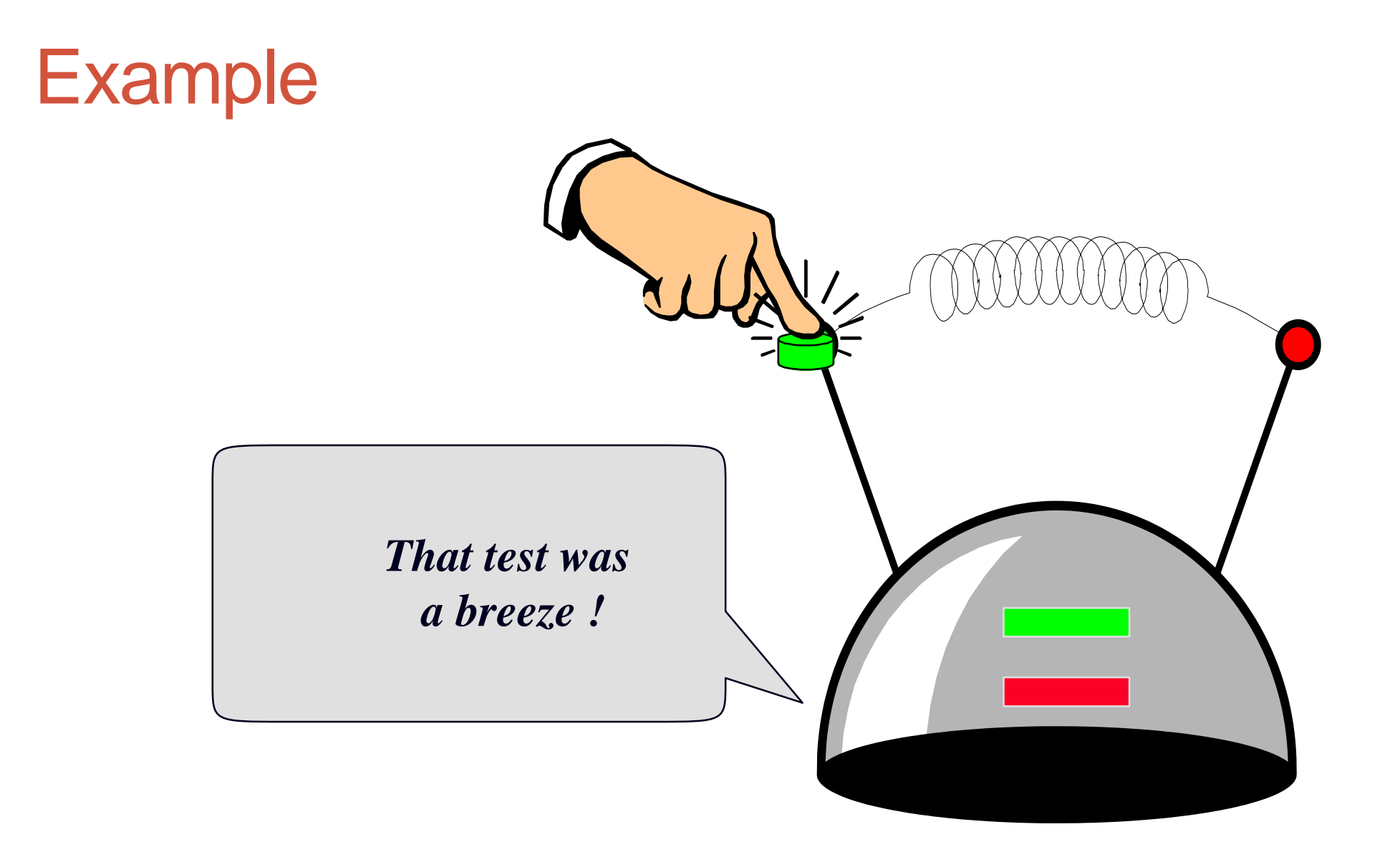

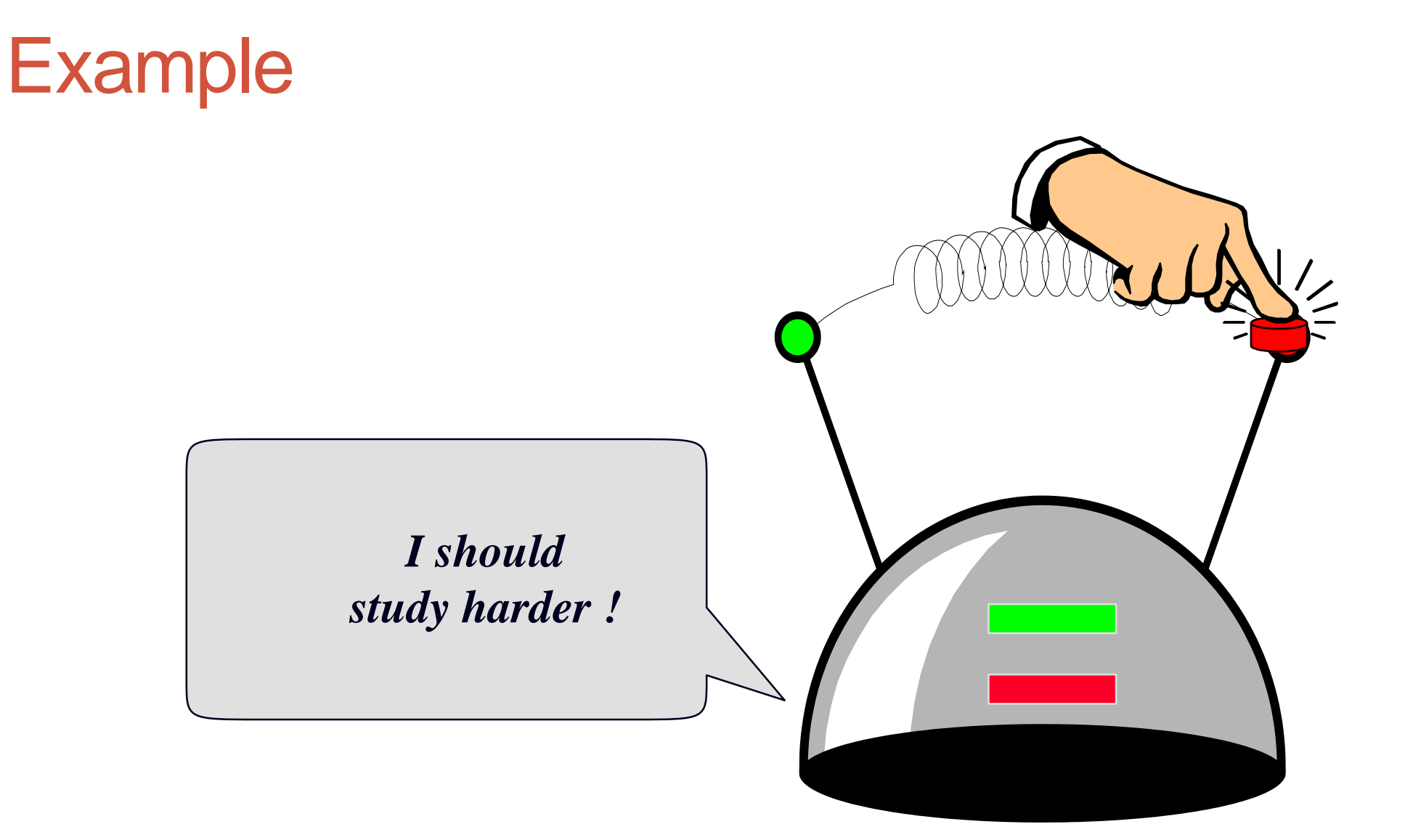

#### Thinking Cap Definition

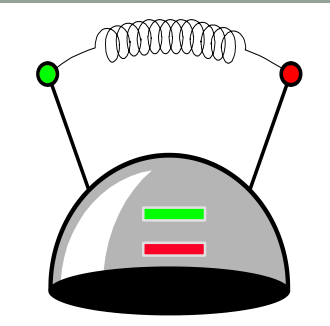

• We can define the thinking cap using a data type called a class.

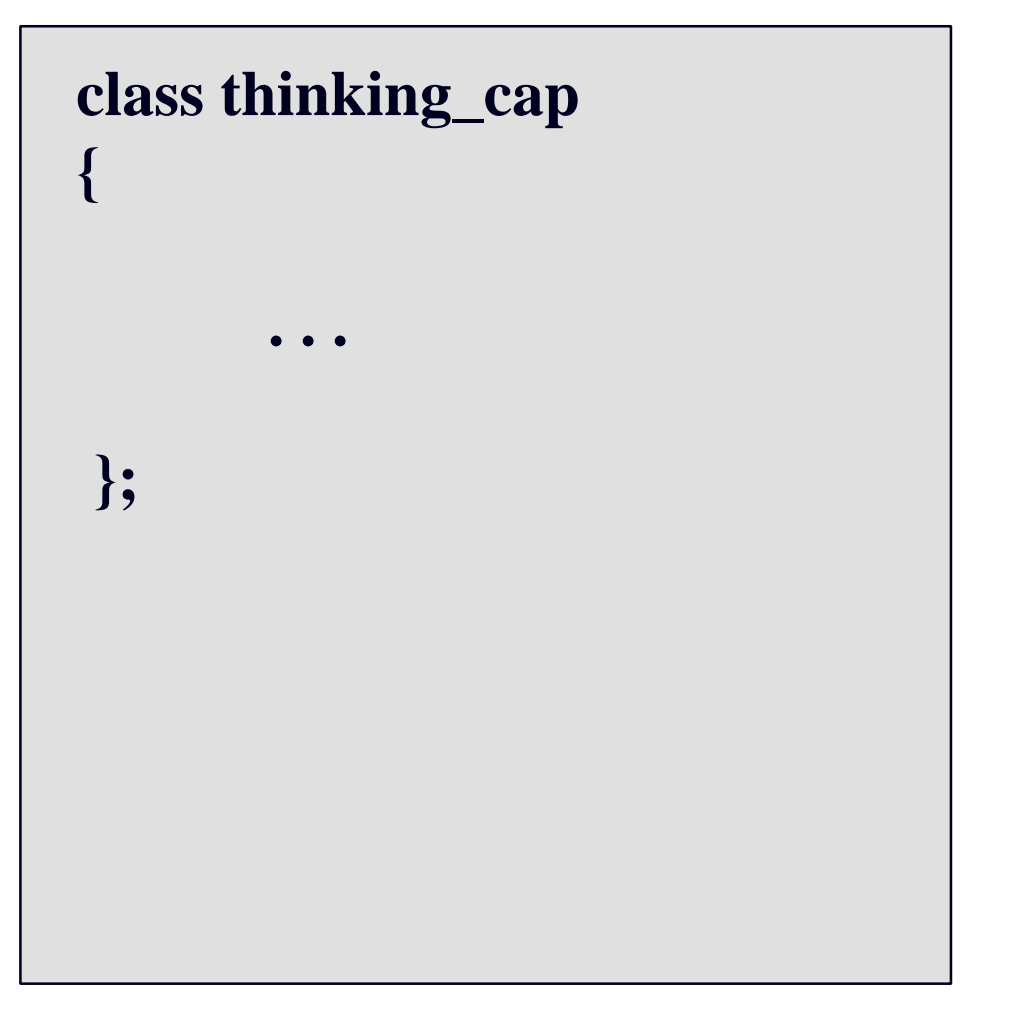

#### Components of the thinking cap

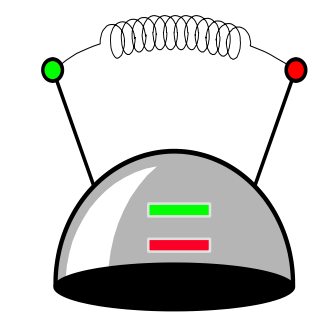

• The class will have two components called green\_string and red\_string..

How is a class different from a struct?

```
class thinking_cap
{ 
   char green_string[50];
   char red_string[50];
    …
};
```
#### Thinking Cap as an Abstract Data Type

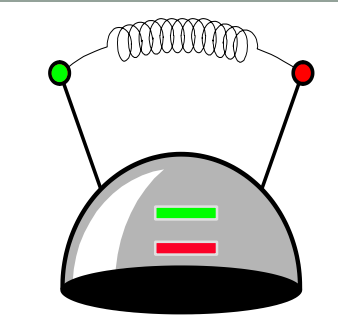

 $\mathbb{R}$  The two components will be private member variables. This ensures that nobody can directly access this information. The only access is through functions that we provide for the class.

**class thinking\_cap {**

#### **private:**

**char green\_string[50]; char red\_string[50];**

**};**

#### Thinking Cap as an Abstract Data Type

- Public interface can be accessed by the user of the class
	- List member function (methods) that manipulate data here!
	- Provide a clear interface to data!!

```
class thinking_cap 
                                  {
                                  public:
                                     . . .
                                  private:
                                     char green_string[50];
                                     char red_string[50];
}; Prototypes for the
```
mmm

### Thinking Cap Implementation

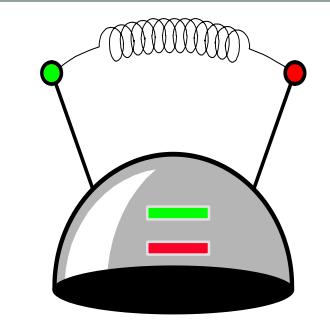

• List member function (methods) that manipulate data – ONLY declarations

```
class thinking_cap 
{
public:
    . . .
private:
   char green_string[50];
   char red_string[50];
};
```
#### Thinking Cap Implementation

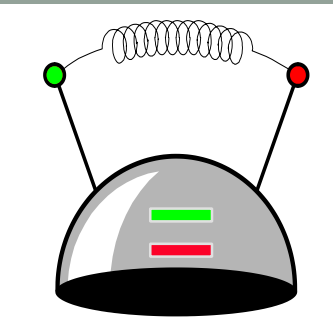

```
class thinking_cap
{
public:
  void slots(char new_green[ ], char new_red[ ]);
                                           Filh be executed
  void push_green( ) const;
  void push_red( ) const;
private:
  char green_string[50];
  char red_string[50];
};
```
#### Thinking Cap Implementation

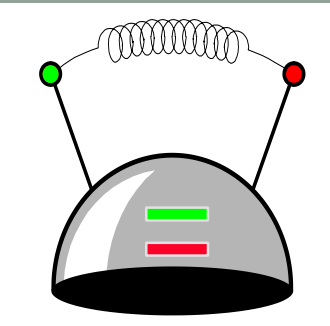

#### **class thinking\_cap**

**public:**

**{**

**};**

void slots(char new\_green[ ], char ed[ ]); **void push\_green( ) const; void push\_red( ) const; private:**

**char green\_string[50]; char red\_string[50];**

This means that these **functions will not change** the data stored in a thinking cap.

#### Files for the Thinking Cap

- The thinking\_cap class definition, which we have just seen, is placed with documentation in a file called thinker.h, outlined here.
- The implementations of the three member functions will be placed in a separate file called thinker.cxx, which we will examine in a few minutes.

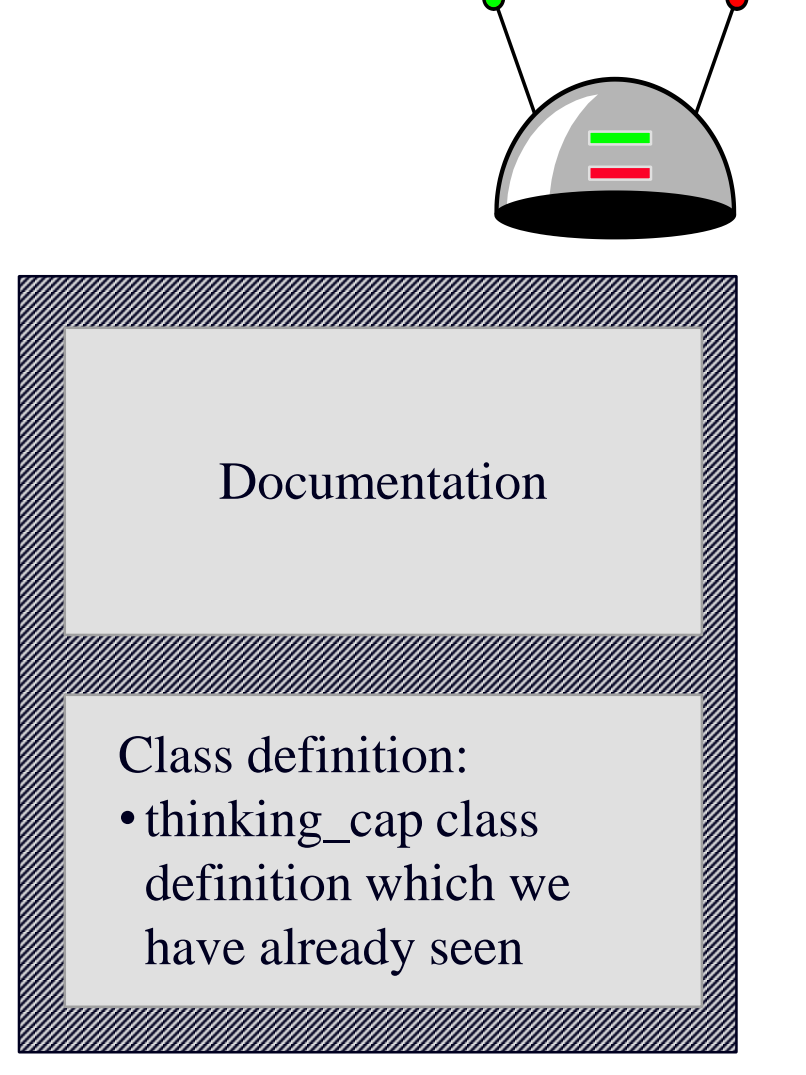

#### Using the Thinking Cap

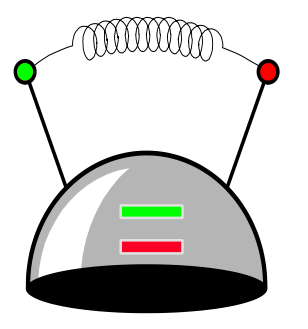

• A program that wants to use the thinking cap must **include** the thinker header file (along with its other header inclusions).

**#include <iostream> #include <cstdlib> #include "thinker.h"**

**...**

#### Using the Thinking Cap

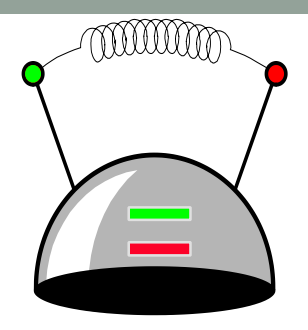

**#include <iostream.h> #include <stdlib.h> #include "thinker.h"**

**int main( )**

**{**

thinking\_cap **student: thinking\_cap fan;**

• How is student different from "thinking\_cap"?

• What happens in memory after this code is executed?

#### Using the Thinking Cap

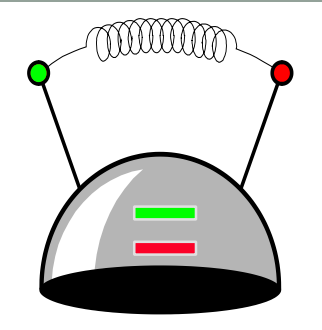

• Activating the student's slot method

**#include <iostream.h> #include <stdlib.h> #include "thinker.h"**

**int main( )** 

**{**

thinking\_cap **student; thinking\_cap fan; student.slots( "Hello", "Goodbye");**

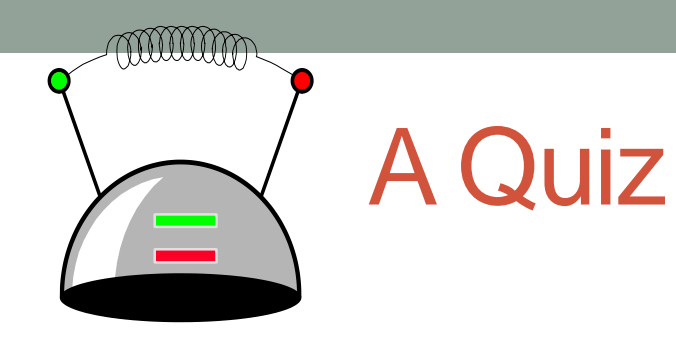

*How would you activate student's push\_green member function ?*

*(Write your answer)*

```
(After that discuss with your 
peer group)
```
**class thinking\_cap {**

**public:**

**void slots(char new\_green[ ], char new\_red[ ]); void push\_green( ) const; void push\_red( ) const;**

**private:**

```
char green_string[50];
char red_string[50];
```
**int main( )** 

**{**

**};**

thinking\_cap **student; thinking\_cap fan; student.slots( "Hello", "Goodbye");**

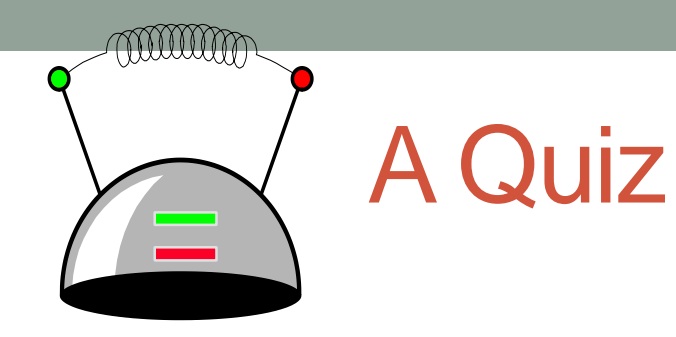

*What would be the output of student's push\_green member function at this point in the program ?*

**int main( ) { thinking\_cap student; thinking\_cap fan; student.slots( "Hello", "Goodbye"); student.push\_green(); } class thinking\_cap { public: void slots(char new\_green[ ], char new\_red[ ]); void push\_green( ) const; void push\_red( ) const; private: char green\_string[50]; char red\_string[50]; };**

#### **int main( )**  thinking\_cap **student; thinking\_cap fan; student.slots( "Hello", "Goodbye"); fan.slots( "Go Cougars!", "Boo!"); student.push\_green( ); fan.push\_green( ); student.push\_red( );**

A Quiz

**{**

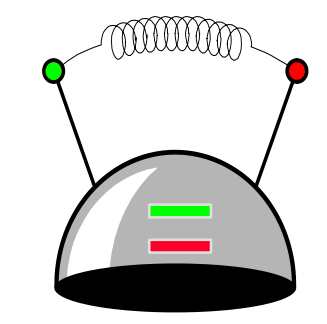

*Trace through this program, and tell me the complete output.*

#### What you know so far?

- Class = Data + Member Functions.
- Abstract Data Type = Class + information hiding
- You know how to define a new class type, and place the definition in a header file.
- You know how to use the header file in a program which declares instances of the class type.
- You know how to activate member functions.
- But you still need to learn how to write the bodies of a class's methods.

#### Next time

- Implementing classes
- Constructors